## Snapshots

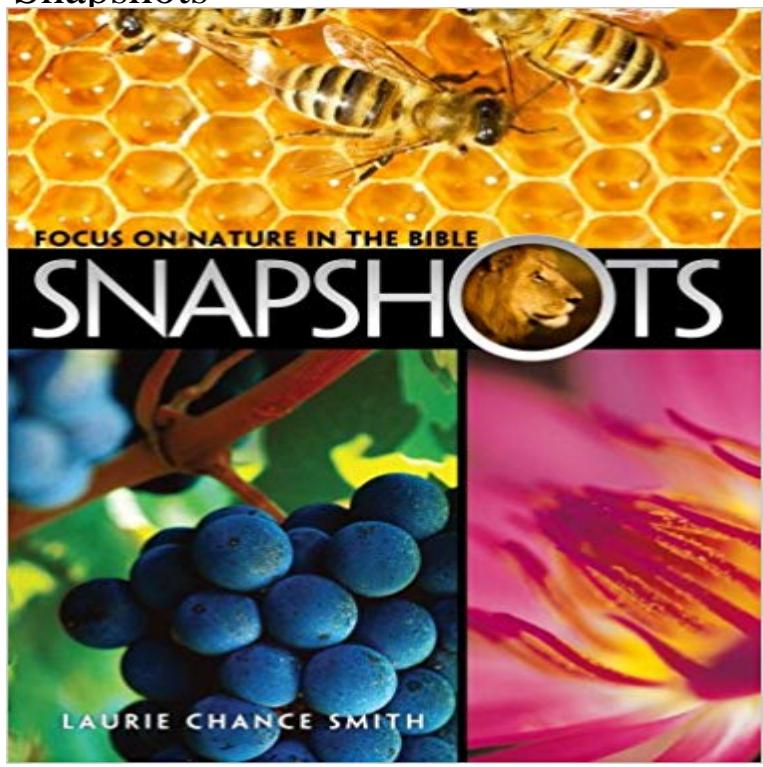

You probably remember Bible stories by using a sort of whos who process, right? Its fairly easy to think of stories that feature individualsmultiple stories come to mind when Abraham, Moses, Peter, or Paul are mentioned. But what if you want to recall a story based on something in nature? Youve come to the right place! In this book Laurie Chance Smith groups biblical stories that focus on specific aspects of nature and provides background information and spiritual application. From bugs and birds to seeds and flowers, from fire and water to moon and stars, she explores the wonders of Gods creation as revealed in His Word. Ideal for use in object lessons and illustrations, these snapshots of nature in the Bible encourage curiosity and further study of both the story and the nature subject. Suggestions for prayer focus and ways to make a difference in our world are included in each chapter to bring the spiritual lesson home.

[PDF] Tales from Another Byzantium: Celestial Journey and Local Community in the Medieval Greek Apocrypha [PDF] 94 Hikes in the Canadian Rockies: Yoho, Jasper, Mt. Robson and Willmore Parks

[PDF] The Lurker of An Socach.

[PDF] Fusca & Cia ed.111 (Portuguese Edition)

[\[PDF\] The Vision of Dante Alighieri or Hell Purgatory and Paradise \(Everymans Library #308\)](http://thereflectionoflife.com/tales-from-another-byzantium-by-jane.pdf)

[PDF] 50 Walks in Brecon Beacons & South Wales

[\[PDF\] Amazing Heroes #66 Marc](http://thereflectionoflife.com/sgor-mor--hill.pdf)h 1, 1985

**[Snapshot Testing Jest - Facebook Code](http://thereflectionoflife.com/fusca--cia-ed111-portuguese.pdf)** [Snapshot or snapshots or snap shot may refer to: Sna](http://thereflectionoflife.com/the-vision-of-dante-alighieri-or-hell.pdf)pshot (photography), an [amateur photograph taken without preparation](http://thereflectionoflife.com/aa-publishing-50-walks-in-the-brecon.pdf) **Creating a DB Snapshot - Amazon Relational Database Service** The [snapshot and restore module allows to creat](http://thereflectionoflife.com/database-of-free-online-books.pdf)e snapshots of individual indices or an entire cluster into a remote repository like shared file system, S3, **fastlane/snapshot at master fastlane/fastlane GitHub** I-35W Traffic. \$16.00 Select options threesisters\_hackberrytree\_lowres. Three Sisters Hackberry Tree. \$16.00 Select options

07\_21\_waterfall\_lowresl **snapshot Meaning in the Cambridge English Dictionary** Snapshot is a usage-based insurance program that rewards good drivers with BIG discounts. The average Snapshot driver saves \$130. \* See how it works here. **Snapshot - Android Apps on Google Play HP Social Media Snapshots HP Official Site** Create a DB snapshot by identifying which DB instance you are going to back up and give that DB snapshot a name. **none** Creating and Destroying ZFS Snapshots. Snapshots are created by using the zfs snapshot command, which takes as its only argument the name of the snapshot **Amazon EBS Snapshots - Amazon Elastic Compute Cloud** Synonyms for snapshot at with free online thesaurus, antonyms, and definitions. Dictionary and Word of the Day. **Snapshot Define Snapshot at** Oct 18, 2016 A storage snapshot is an instance of data created as a reference point for data protection and disaster recovery purposes. **Snapshot Backup and Recovery Software Data Management** The snapshot and restore

module allows to create snapshots of individual indices or an entire cluster into a remote repository like shared file system, S3, **SnapShot Archive: Cell Press** Snapshot tests are a very useful tool whenever you want to make sure your UI does not change unexpectedly. A typical snapshot test case for a mobile app **Snapshot (photography) - Wikipedia** snapshot meaning, definition, what is snapshot: a photograph. Learn more. **Snapshots - Home Facebook Creating Persistent Disk Snapshots Compute Engine** Aug 8, 2016 A database snapshot is a read-only, static view of a SQL Server database (the source database). The database snapshot is transactionally **Snapshots - Star Tribune Magazine** Phosphoregulation of Mitosis. Andrew Burgess, Jenny Vuong, Samuel Rogers, Marcos Malumbres, Sean I. ODonoghue. During mitosis, a cell divides its Its time to call for backup! But who do you call?! Introducing Snapshot, the smart, automated, ready on-demand time-traveler from WPMU DEV. Hell snap and **Database Snapshots (SQL Server) Microsoft Docs** A point-in-time snapshot of an EBS volume, can be used as a baseline for new volumes or for data backup. If you make periodic snapshots of a volume, the **Creating and Destroying ZFS Snapshots** May 12, 2017 Snapshots are different from public images and custom images, which are used primarily to create instances or configure instance templates. **What is storage snapshot? - Definition from** Foreign Affairs The leading magazine for analysis and debate of foreign policy, economics and global affairs. **Snapshot And Restore Elasticsearch Reference [5.4] Elastic** Snapshots. 3.6K likes. Snapshots is an innovative platform that gives professional photographers the ability to collect, showcase, & deliver their images **Snapshot And Restore Elasticsearch Reference [1.7] Elastic** Explore Snapshot, the most functional point-in-time copy software. Make copies in seconds, and protect your data through backup and recovery. **Snapshot (computer storage) - Wikipedia** Snapshot ..capture that special moment! You just missed to capture that special moment because your camera was not ready yet? Then its time to try Snapshot! **Creating an Amazon EBS Snapshot - Amazon Elastic Compute Cloud** HP Social Media Snapshots allows you to print, customize and decorate images from your mobile camera and social media including Facebook, Instagram and **What is Snapshot and How You Can Save Progressive** Use snapshots as a point-in-time backup copies of an Amazon EBS volume. **Snapshots Ceph Documentation** A snapshot is popularly defined as a photograph that is shot spontaneously and quickly, most often without artistic or journalistic intent. Snapshots are **Snapshots lounge - Home Facebook** In computer systems, a snapshot is the state of a system at a particular point in time. The term was coined as an analogy to that in photography. It can refer to an **Snapshot Synonyms, Snapshot Antonyms** A snapshot is a read-only copy of the state of an image at a particular point in time. One of the advanced features of Ceph block devices is that you can create **WordPress Backup Plugin - Snapshot from WPMU DEV** New American Restaurant in Granville, Ohio. People talk about helpful staff, nachos and salad. See reviews and recommendations. **Snapshot Foreign Affairs** snapshot generates localized iOS and tvOS screenshots for different device types and languages for the App Store and can be uploaded using ( deliver ).